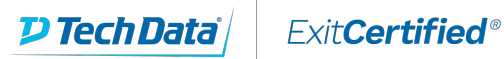

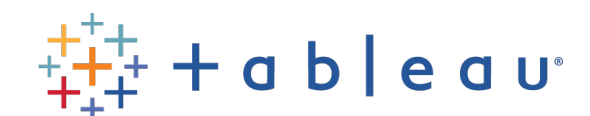

## **Tableau - Desktop II: Intermediate**

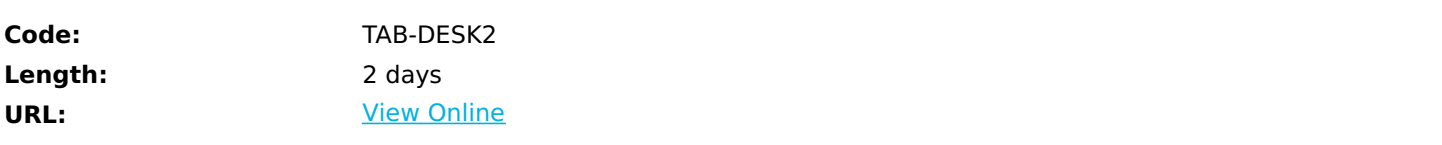

This course is designed to provide you with the skills required to become a Tableau power user. The course is designed for the professional who has solid working experience with Tableau and wants to take it to the next level. You should have a deep understanding of all the fundamental concepts of building worksheets and dashboards, but may scratch your head when working with more complex issues.

# **Skills Gained**

At the end of this class, you will be able to:

- Build more complex chart types and visualizations
- Build complex calculations to manipulate your data.
- Use statistical techniques to analyze your data.
- Use parameters and input controls to give users control over certain values.
- Implement advanced geographic mapping techniques and use custom images and geocoding to build spatial visualizations of non-geographic data.
- Prep your data for analysis.
- Combine data sources using data blending.
- Combine data from multiple tables in the same data source using joins.
- Make your visualizations perform as well as possible using the Data Engine, extracts, and efficient connection methods.
- Build better dashboards using techniques for guided analytics, interactive dashboard design, and visual best practices.
- Implement efficiency tips and tricks.

## **Prerequisites**

Tableau Desktop I: Fundamentals or equivalent experience.

### **Course Details**

#### **Outline**

- Introduction
- Creating and connecting to data sources
- Defining subsets of your data
- Using calculations in Tableau
- Advanced table calculations
- Creating and using parameters
- Data extracts
- Comparing measures
- Tableau geocoding
- Viewing distributions
- Statistics and forecasting
- Dashboards and stories

### Download Whitepaper: Accelerate Your [Modernization](https://www.exitcertified.com/training-resources/white-papers/accelerate-your-modernization-efforts-with-a-native-cloud-strategy-whitepaper?utm_source=schedule-pdf-banner&utm_medium=schedule-pdf-banner&utm_campaign=asset-advertising%20) Efforts with a Cloud-Native **Strategy** Get Your Free Copy Now

ExitCertified® Corporation and iMVP® are registered trademarks of ExitCertified ULC and ExitCertified Corporation and Tech Data Corporation, respectively Copyright ©2021 Tech Data Corporation and ExitCertified ULC & ExitCertified Corporation. All Rights Reserved.

Generated 9